# Skill for searching TKU Library resources

Tamkang University Library Reference and Information Services Section Yeh, Jing-Jung(Jenny) jennyyeh@mail.tku.edu.tw

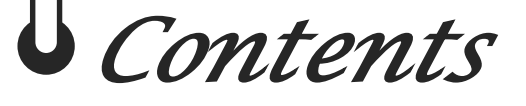

Check!

## **Sauthentication**

 $\rightarrow$  How to link to e-resources(eBook, Journals, Databases) *<u><b>IDiscovery Service</u>* 

- How to choose keywords?
- **Example 2 Second Library resources** 
	- → Library catalogue
	- $\rightarrow$  Journals
	- $\overline{\phantom{a}}$  E-books
	- → Databases
- **Starffin/Endnote**

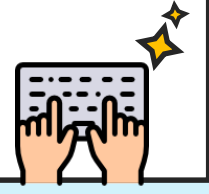

### *Authentication*

Authentication is a way to verify that you are an authorized user to access library e-resources.

## • What is authentication?

• Authentication is a way to verify that you are an authorized user to access library e-resources.

# • How does it work?

• Once you select the link to an e-resource from the library portal, usually you are required to sign in

## • How to sign in to e-resources?

- Sign in with your **Single Sign-On** username and password
- Username: your student I.D. no. (9 digits)
- Default Password: last 6 characters of your birthday (YYMMDD)
- Once you change SSO password, your authentication for access to eresources will be changed at the same time.

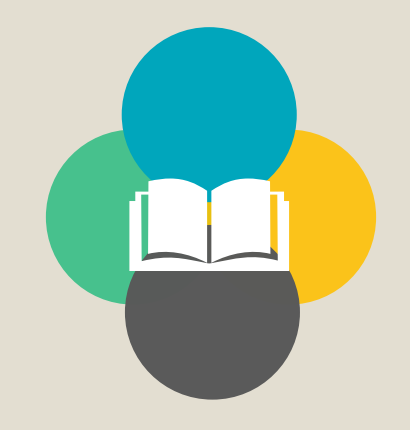

## Discovery Service

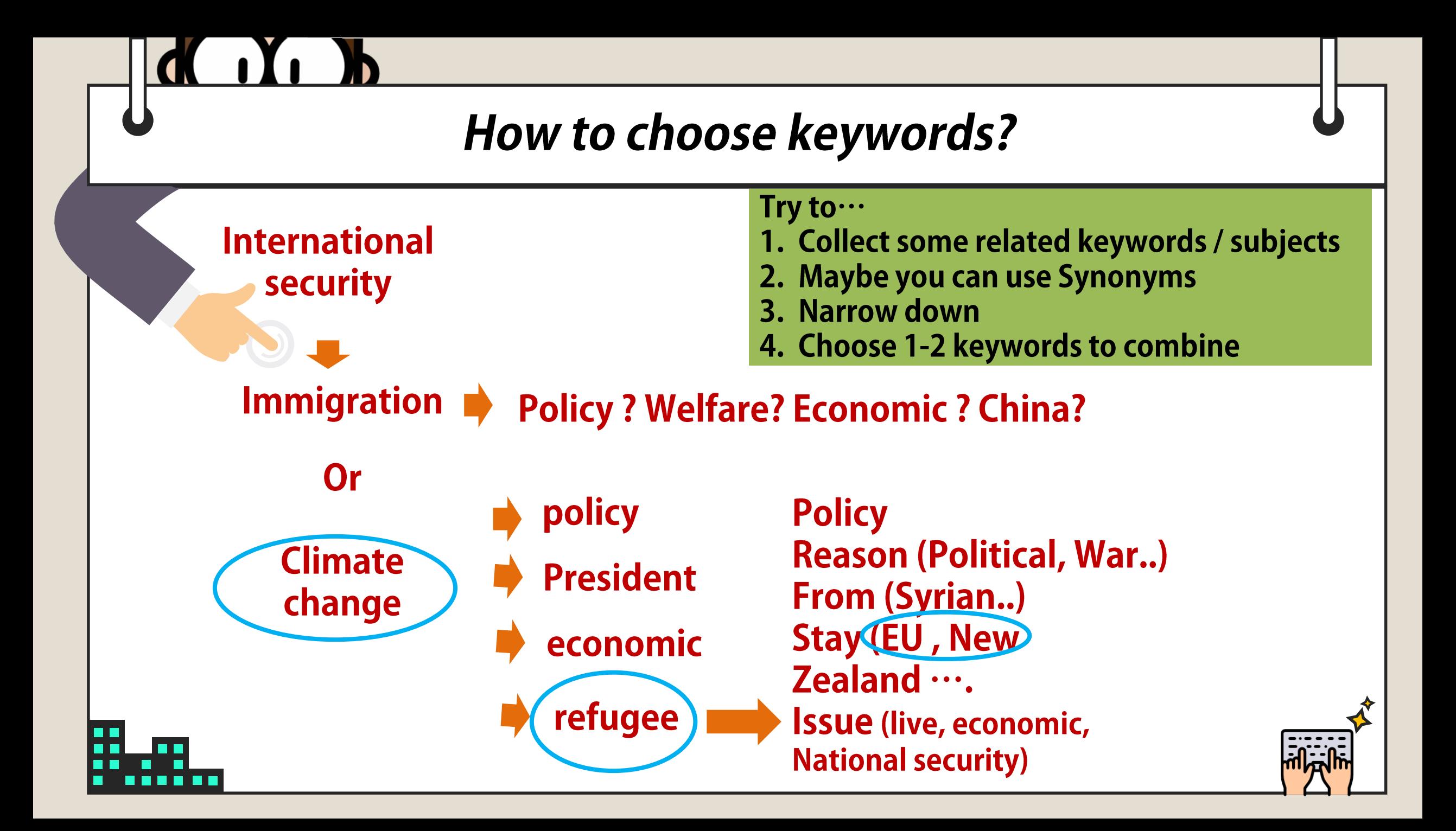

# Tips for finding the references

### Only have keyword or subject

- Choosing keywords
	- Googling
	- Focus · Expand · Synonyms
	- $-$  "…,"
- Advanced search
	- $-$  AND  $\cdot$  OR  $\cdot$  NOT
	- select a field –
	- refine your search –
- **Browsing the reference** •

### I already have some reference

- Journal? Book? Thesis?
- Find it in the right way

## **Different clues , different strategy.**

*First step: Start at Library Home page*

### https://www.lib.tku.edu.tw/?locale=en

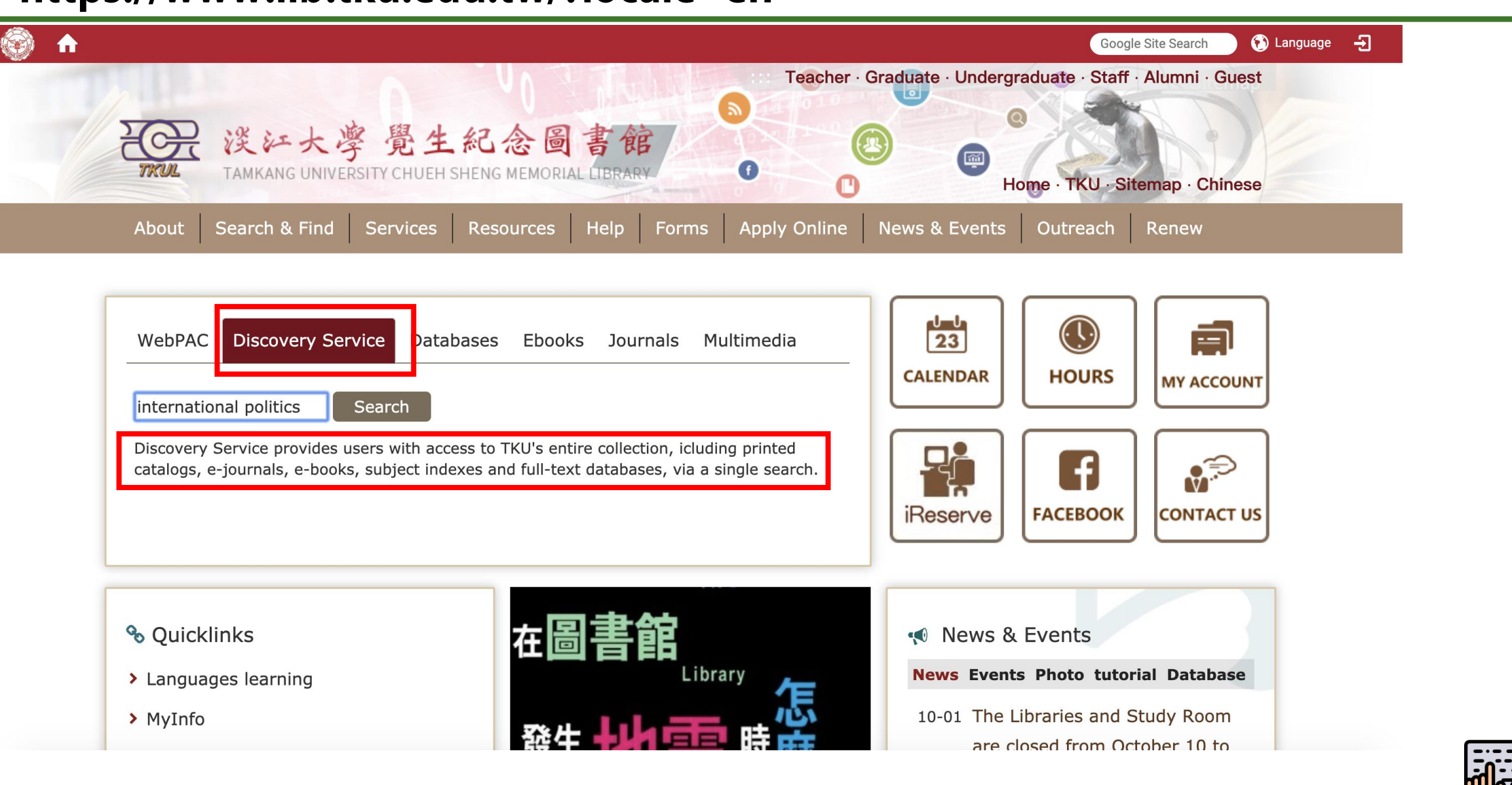

#### 此為淡江大學專用資料庫,經過認證後始可連用。 Access is limited to TKU students, faculty and staff.

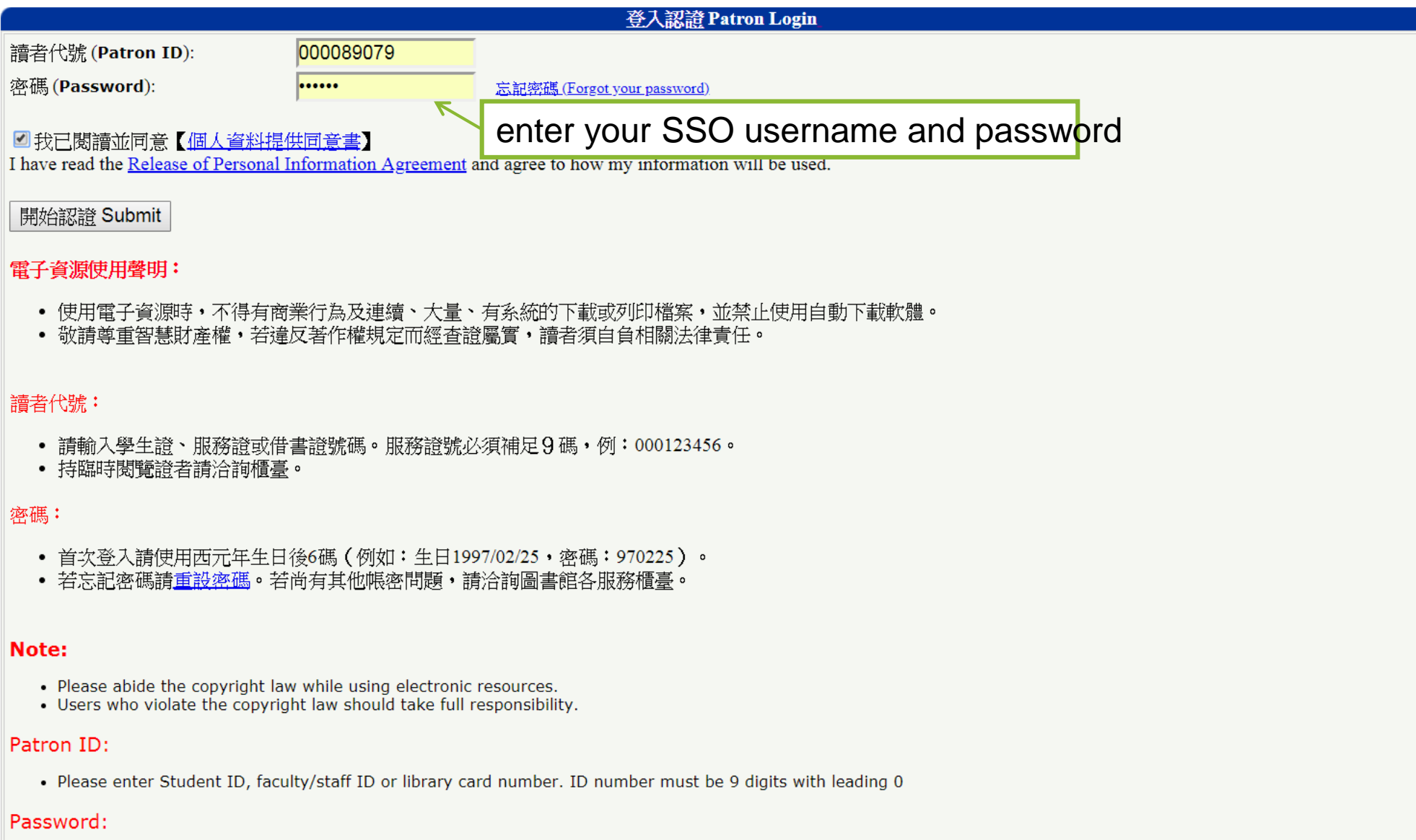

- 
- For the first time login, please use the last 6 digits of your birthday (ex. birthday:1997/02/25, password:970225)<br>• If you cannot login or lost your password, please use <u>Forgot your password?</u> to obtain your temporary

#### 新檢索 期刊檢索 圖書館首百

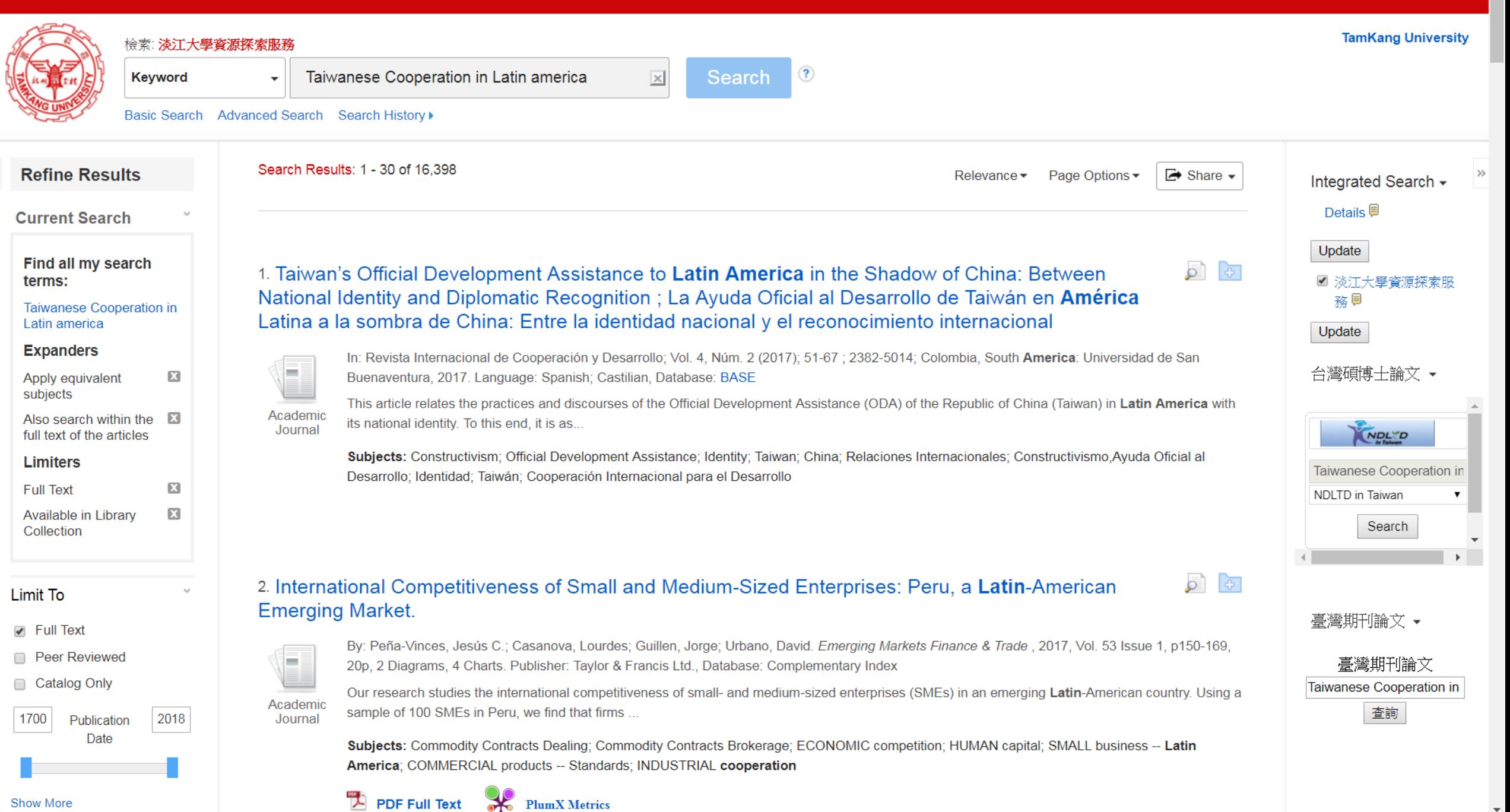

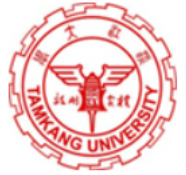

#### 檢索: <mark>淡江大學資源探索服務</mark>

Keyword

 $\bigcirc$ Search

 $\boxed{\times}$ 

Basic Search Advanced Search Search History

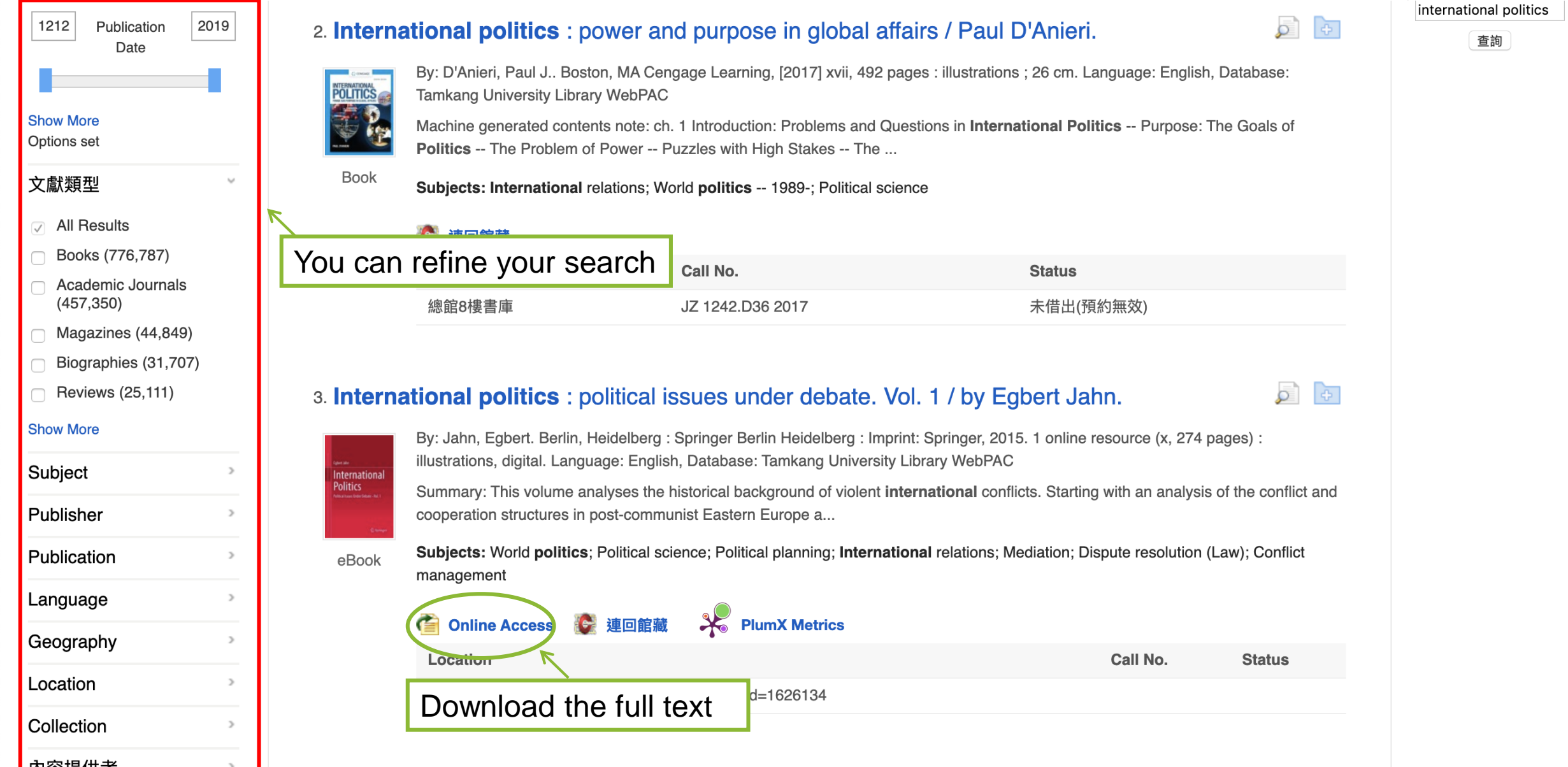

International Competitiveness of Small and Medium-Sized Enterprises: Peru.  $\mathcal{C}^{\mathcal{C}}$  $\ddot{\mathbf{e}}$ International Competitiveness of Small and Medium-Sized Enterprises: Peru, a Latin-Americ... 1 / 21  $\Box$   $\sim$ Download to Print 細的記錄 Your PC it outEmerging Markets Finance & Trade, 53:150-169, 2017  $\rtimes$ **EX** Routledge Copyright © Taylor & Francis Group, LLC PDF全文 ISSN: 1540-496X print/1558-0938 online DOI: 10.1080/1540496X.2016.1156525 P 資料來源: Emerging Markets **International Competitiveness of Small and Medium-Sized Finance & Trade** 日期: January 1, 2017 Enterprises: Peru, a Latin-American Emerging Market 写 Jesús C. Peña-Vinces  $\mathbf{\odot}^1$ , Lourdes Casanova<sup>2</sup>, Jorge Guillen<sup>3</sup>, and David Urbano $\mathbf{\odot}^4$ 此作品內部  $\overline{\phantom{a}}$  ${}^{1}$ College of Economics and Business, Department of Business Management and Marketing, University \* 全文内容 of Seville, Seville, Spain; <sup>2</sup>Samuel C. Johnson Graduate School of Management, Cornell University, Ithaca, New York, USA; <sup>3</sup>ESAN Graduate School of Business, Lima, Perú; <sup>4</sup>Business Economics  $1 - 5$  6 - 10 11 - 14 8 Department, Autonomous University of Barcelona, Barcelona, Spain 74 Not Every Kind of  $O<sub>u...</sub>$ o ABSTRACT: Our research studies the international competitiveness of small- and medium-sized enterprises (SMEs) in an emerging Latin-American country. Using a sample of 100 SMEs in Peru, we find that The Real Options 98 firms compete abroad with standardized products, which are conditioned by the host-country markets, Com... human capital, and industry cooperation. However, the results show that the age and size of the firm are not determining factors in competing overseas. Our findings open a new agenda for policymakers when Additional Credit fo... 109 interpreting how they should promote and support Latin-American SMEs. Search Frictions, Fi... 128 KEY WORDS: emerging country, firm competitiveness, industry cooperation, Latin America, local/international environment, Peru, SMEs, standardized products  $150 -$ International ▼ 附圖 Many researchers have studied the international competitiveness of enterprises (Cho, Leem, and Shin 2008; Coviello, Pervez, and Martin 1998; Elenurm 2007; Fahy 2002; Moon and Lee 2004). The vast majority of these studies have been carried out in highly industrialized countries (e.g., Japan, the USA, the UK, and Germany). However, very few studies have been conducted with a research focus on the economies of developing countries, such as those in Latin America. Numerous authors have suggested that research based on developed or highly industrialized countries cannot necessarily be applied to emerging countries  $\frac{d}{2}\frac{d\phi}{d\phi}$  . (Cuervo-Cazurra, Martin de Holan, and Sanz 2014; Peña-Vinces and Urbano 2014) as the economic situation of such countries is rather different, and many of them are undergoing consolidation (Casanova and Kassum 2014; Peña-Vinces, Cepeda, and Chin 2012; Peña-Vinces and Delgado-Marquez 2013). There has been a recent increase in research considering multinational enterprises (MNEs) located in Latin America as a topic  $^{+}$ of study (Cuervo-Cazurra 2008; Cuervo-Cazurra, Martin de Holan, and Sanz 2014; Peña-Vinces, Cepeda, and Chin 2012; Peña-Vinces and Delgado-Márquez 2013). Previous studies carried out with a focus on Latin America have addressed aspects related to modes of entry, natural markets, natural resources, and value chains (Casanova 2009; Arze and Svensson 1997; Peña-Vinces, Cepeda, and Chin 2012; Peña-Vinces and Delgado-Márquez 2013; Sánchez-Chiappe and Poratelli 2011). However, such studies have not addressed the international competitiveness of small- and medium-sized enterprises (SMEs). In other words, they have not depicted a holistic view of how Latin-American SMEs compete in foreign markets. As some authors have

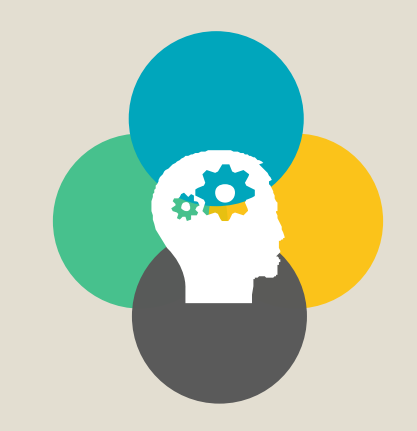

## Access to WebPAC/Journals/e-book

### *How to use Web PAC?*

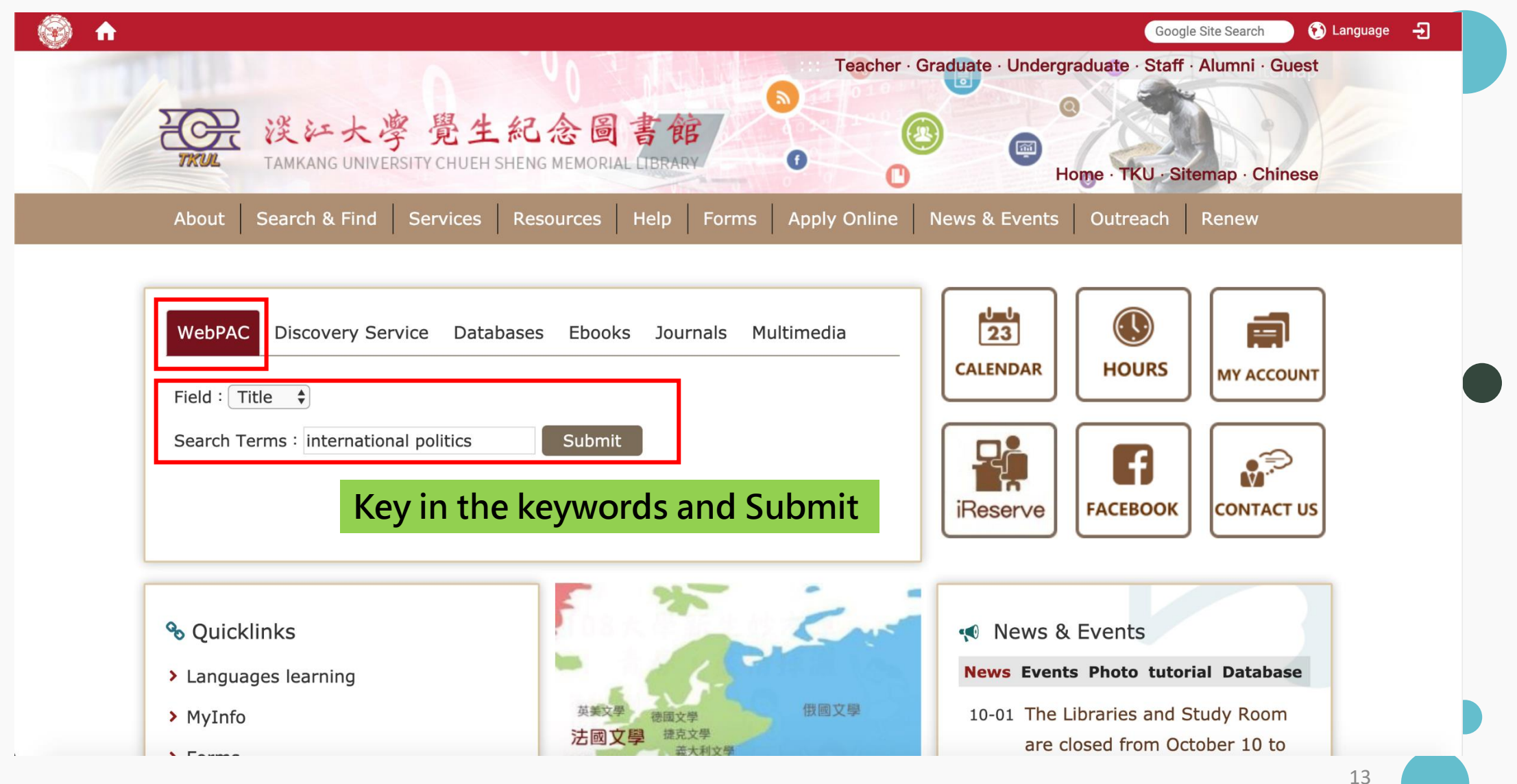

### *How to use Web PAC?*

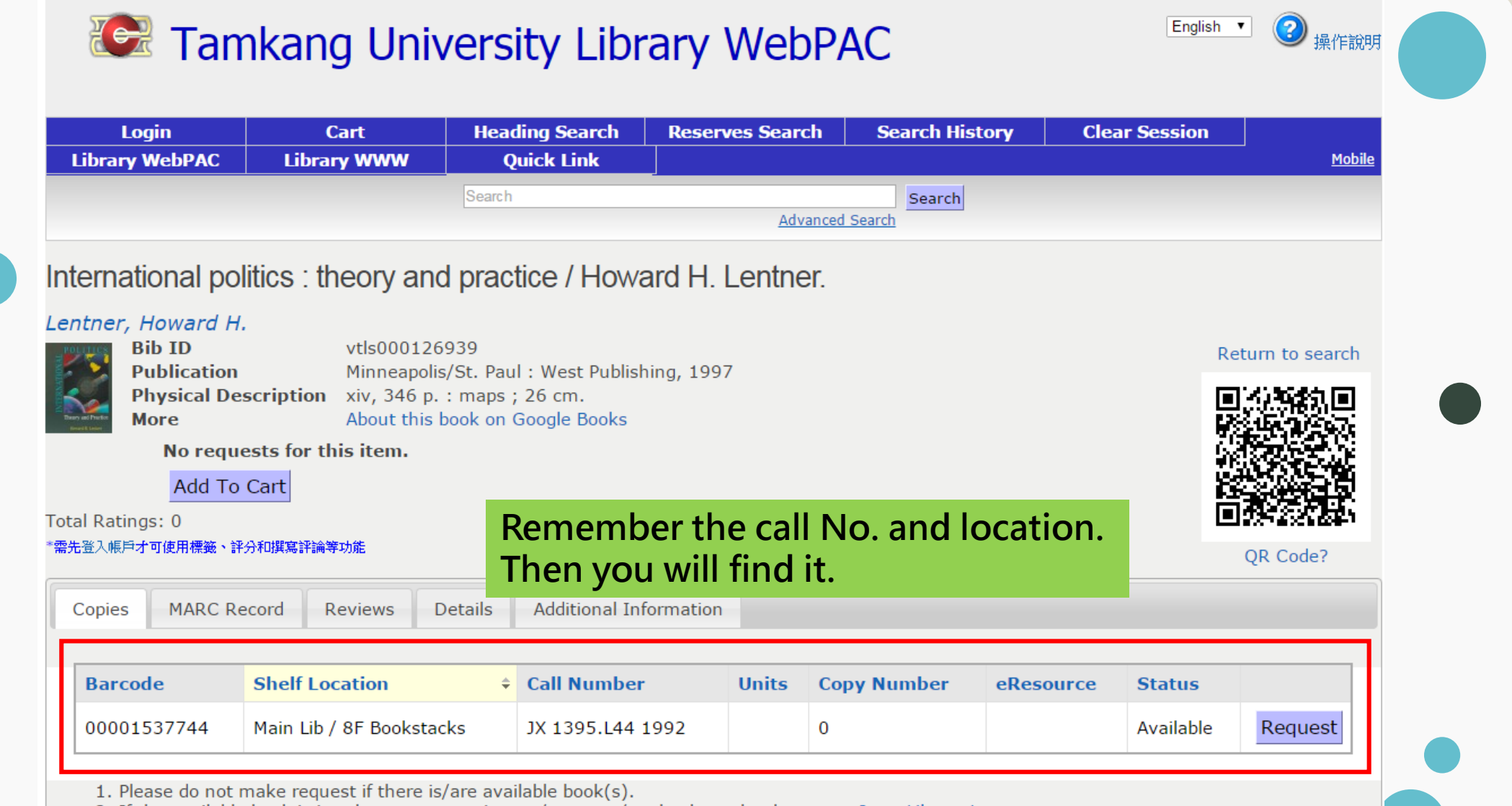

2. If the available book is in other campus or in rare/compact/set book stack, please use Inter Library Loan.

#### *How to use Web PAC?*2 **Text Tamkang University Library WebPAC** English  $\triangleq$ 操作說 Login Cart **Heading Search Reserves Search Search History Clear Session Library WebPAC Library WWW Ouick Link** Mobile Search Search 1.You can Change the language. **Advanced Search** 2. Download the full text. Gabriela Mistral: How Society and Politics Influenced Her Moral Character and Her Professional Persona / Magdalena Cordero Cordero, Magdalena Record 24 of 568 < Previous Next > Return to search 您好: 淡江大學 (訪客) 字型 > 四語系 ∨ **Bib ID** vtls002106939 **Publication** Ann Arbor, Michigan: ProQuest Information and learning, 2016. 中文 (位化論文典藏聯盟 Physical Description 1 online resource (57 pages) 論文瀏覽 美加博碩論文索引 搜尋 其木埋灵 谁陛搜云 **ENGLISH** Multimedia http://info.lib.tku.edu.tw/ebook/redirect.asp?bibid=2106939 **Digital Dissertation Consortium** 數位化論文典藏聯盟 **Notes** No requests for this item 全文 Add To Cart Total Ratings: 0 Gabriela Mistral: How Society and Politics Influenced Her Moral Character and Her Professional \*需先登入帳戶才可使用標籤、評分和撰寫評論等功能 ■ 下載 PDF Persona 【 輸出 く分享 **MARC Record** Details by Cordero, Magdalena, M.A. The George Washington University, 2016, 10113208 相關項目 02610nam a2200457 i 4500 001 vtls002106939 全文 詳細資料 **VRT** • Her Representation Precedes Her: 003 005 20170519035500.0 **Transatlantic Celebrity, Portraiture,** 006 m od 1頁,共58頁 - + 自動縮放  $X \oplus B$  $\Box$ ا م  $\bullet$ Г and Visual Culture, 1865-1890 007 cr m|unnnup||| by Henneman, Jennifer R, Ph.D., 008 170519s2016 miu obm eng d 020 University of Washington (2016) \$a 9781339763286 \$g (ebook.) 035 \$a (MiAaPQ)AAI10113208 • Hannah Arendt and her turn from 040 \$a MiAaPQ \$b eng \$e rda \$c MiAaPQ \$d TKU political journalist to political 100 1 \$a Cordero, Magdalena, \$e author philosopher 245 1 0 \$a Gabriela Mistral: \$b How Society and Politics Influenced Her Moral Character and Her by Chappell, Kate, M.A., Boston 264 1 \$a Ann Arbor, Michigan: \$b ProQuest Information and learning, \$c 2016. 264 4 \$c © 2016 College (2010) 300 \$a 1 online resource (57 pages).  $\bullet$  To(get)her Gabriela Mistral: How Society and Politics Influenced Her Moral Character by Pleyel, Jessica Carolyn, M.A., The and Her Professional Persona University of Iowa (2016) • Her Choice, Her Voice: An **Exploration of Women Centred Health Care** by Magdalena Cordero by Wolfe, Barat Jade, Ph.D. 勾選項目(0 Q 檢索歷史 (0

### *International relations collections*

- Class H Social Sciences
- **Class J Political Science** 
	- JV : Colonies and colonization. Emigration and immigration. **International migration**
	- JX : Law
	- JZ : International relations
		- JZ1400-1454 Diplomatic and consular service
		- JZ4935-5160 United Nations

•

## On the 8<sup>th</sup> floor

## *How to find a specific journal articles?*

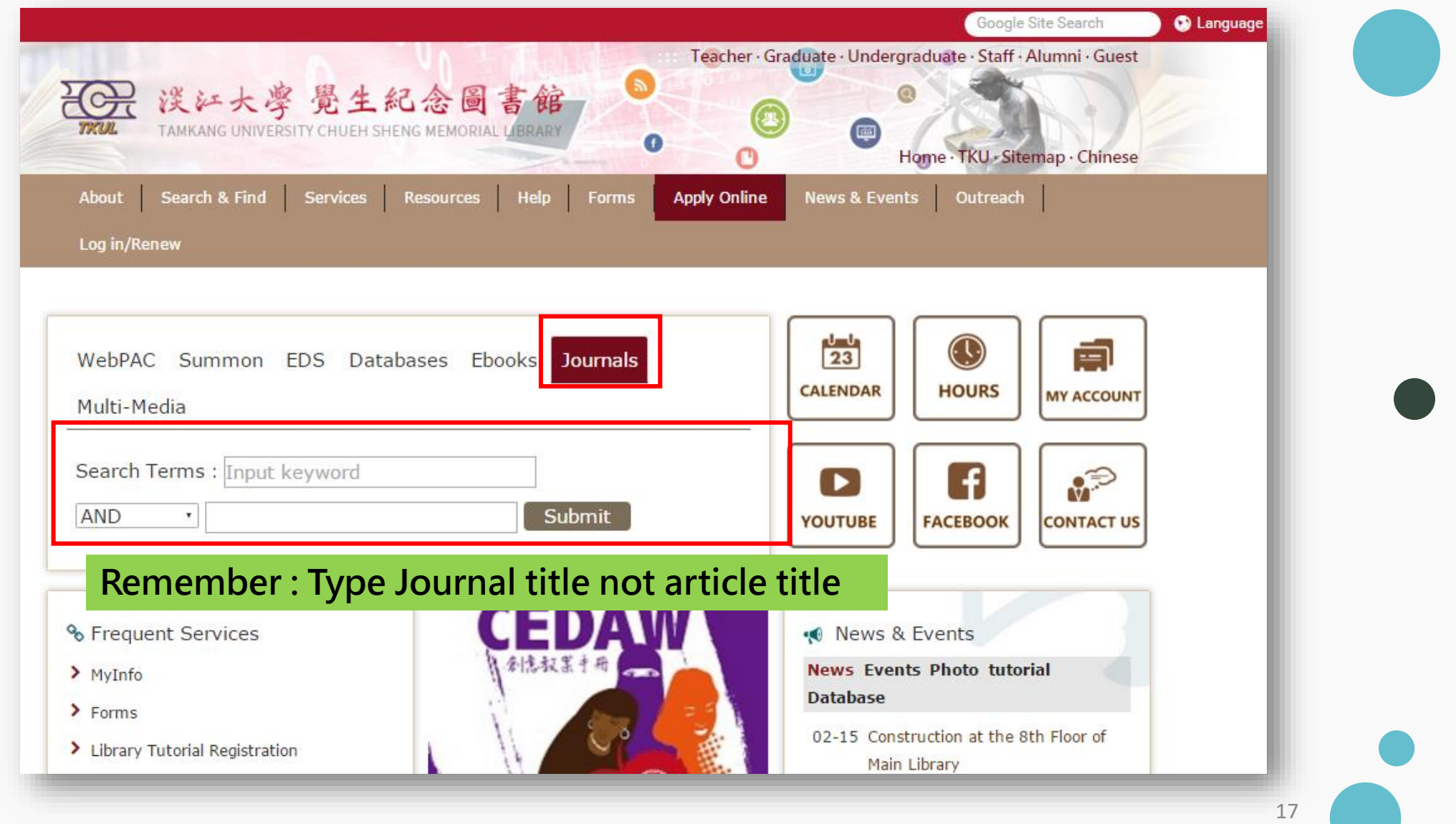

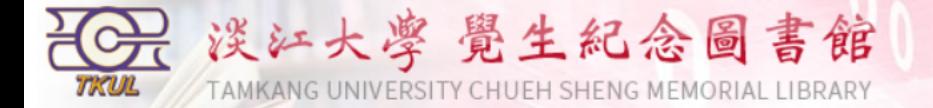

#### **Back to Journal Search**

a

#### Results 1 - 6 of about 6 for asia pacific studies@Title

1  $(1/1)$   $\sim \sim \sqrt{\text{record}/\text{page}}$ 

Logon to MyInfo | What's MyInfo | Site Map | Home

 $E = E$ -Journal  $P = Printed Journal$ 

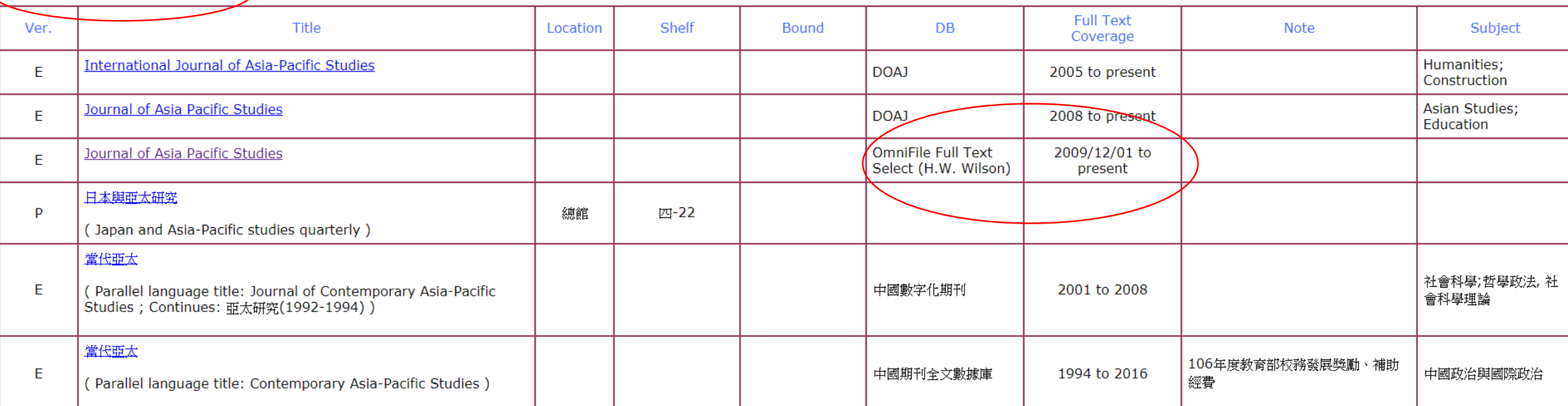

Results 1 - 6 of about 6 for asia pacific studies@Title  $E = E$ -Journal  $P = Printed Journal$ 

1  $(1/1)$   $\sim \sim \sqrt{\text{record}/\text{page}}$ 

Information Supplier: Digital Systems Section / Maintenance: Digital Systems Section / Update: 2018/10/4

No.151, Yingzhuan Rd., Tamsui Dist., New Taipei City 25137, Taiwan (R.O.C.)<br>Tel:886-2-26215656 ext. 2365 Fax:886-2-26209921

### *How to find an eBook ?*

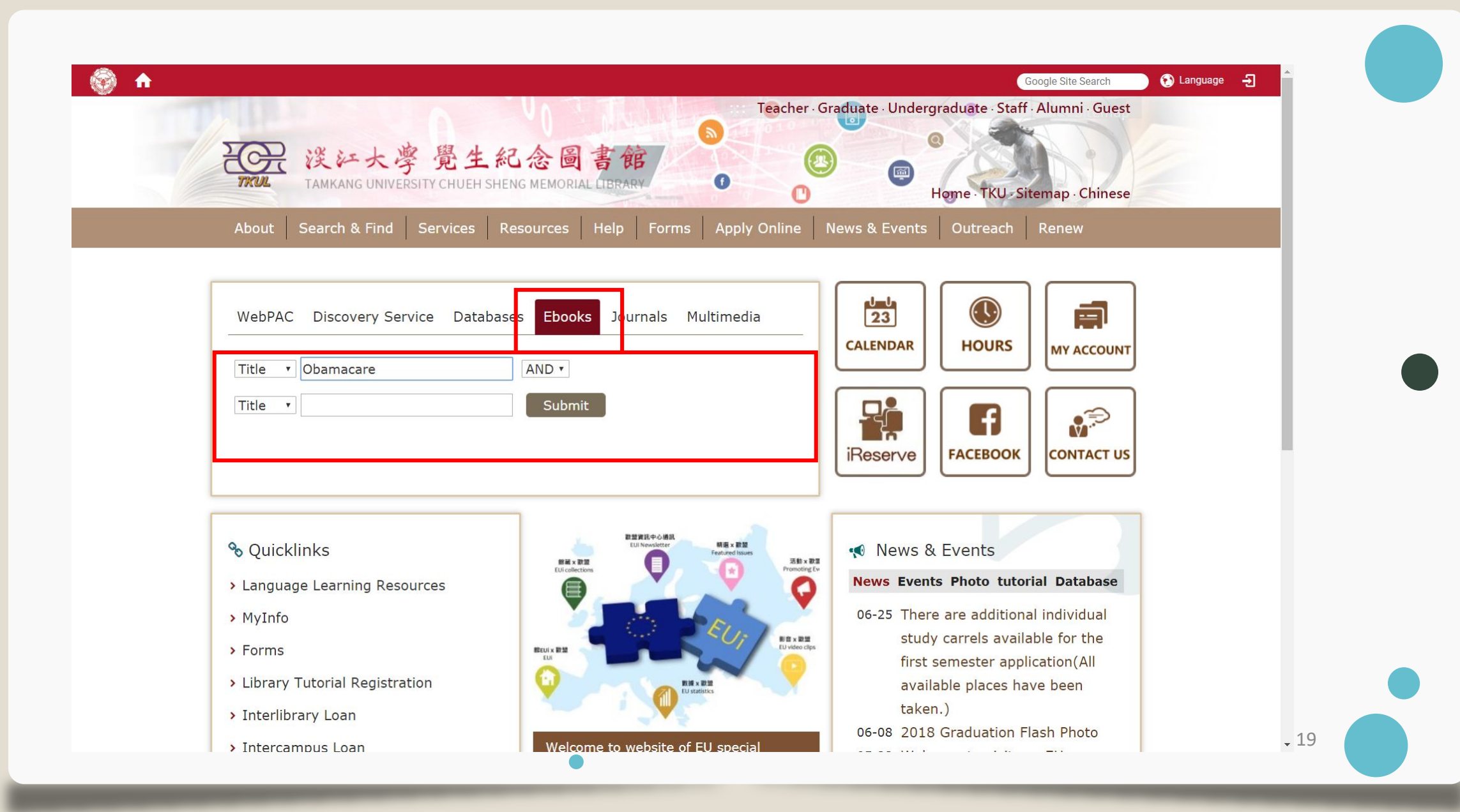

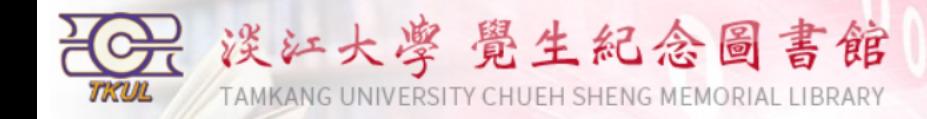

#### **Logon to MyInfo | What's MyInfo | Site Map | Home**

1 (1 / 1)  $\sim \sim \sim$  record / page  $\rightarrow$ 

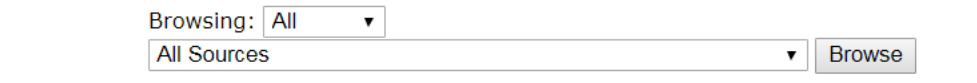

a

Quick Search: All  $\triangledown$  Title  $\triangledown$ Search **Advanced Search** 

#### **Certificated Methods Icons**

**TRU-IP** Access databases in TKU's IP range. Most databases can be accessed from off-campus by logging into EZProxy.

**IDAPW** Login by ID & Password.

**Library** Only Use in Library

Person Access databases in TKU's IP range. Users have to register personal ID & Password on database website.

Results 1 - 2 of about 2 for Obamacare @Ti

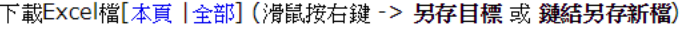

依出版年排

全部(2)  $2013(2)$ 

Results 1

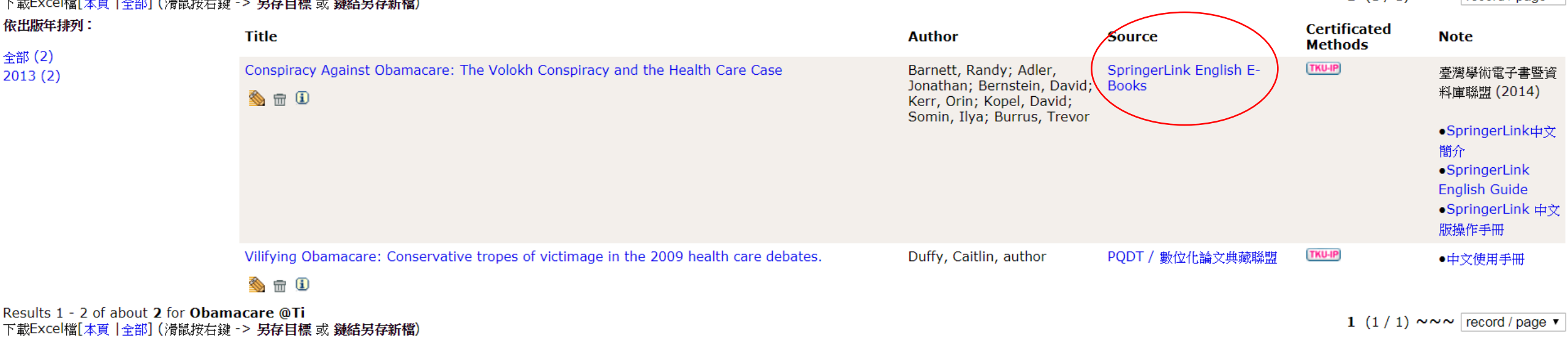

Information Supplier: Digital Systems Section / Maintenance: Digital Systems Section / Update: 2018/9/21<br>Copyright © Tamkang University Chueh Sheng Memorial Library

No.151, Yingzhuan Rd., Tamsui Dist., New Taipei City 25137, Taiwan (R.O.C.) Tel:886-2-26215656 ext. 2365 Fax:886-2-26209921

 $\Delta$ 

 $\bar{\mathbf{v}}$ 

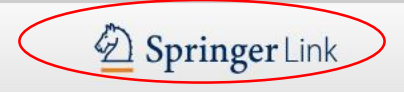

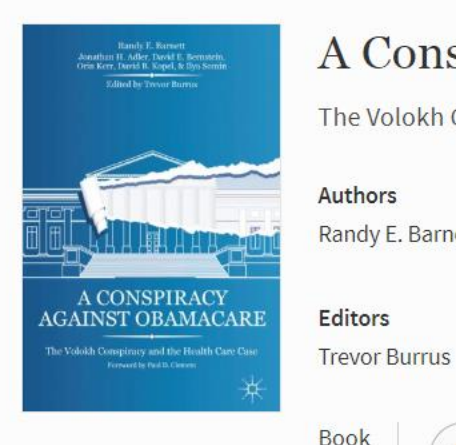

### A Conspiracy Against Obamacare

The Volokh Conspiracy and the Health Care Case

Authors

Randy E. Barnett, Jonathan H. Adler, David E. Bernstein, Orin S. Kerr, David B. Kopel, Ilya Somin

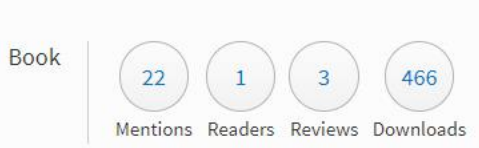

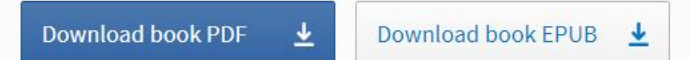

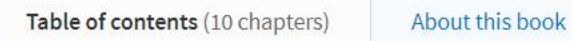

In the Beginning

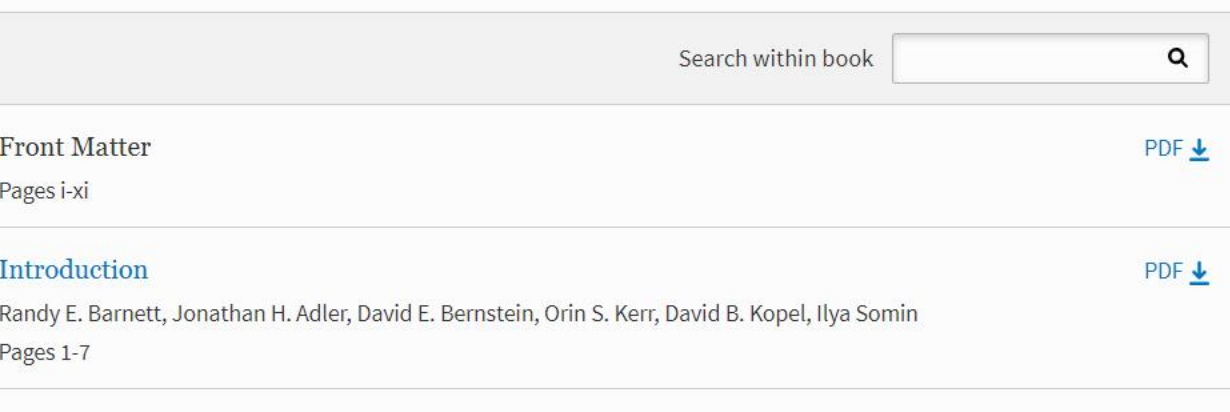

#### $PDF \rightarrow$

⊻

 $\overline{\mathbf{r}}$ 

## Q1: What kind of resources? Q2 : Is it available in TKU library?

- Anderson, James E. (1979). A Theoretical Foundation for the  $\overline{\phantom{a}}$ **Gravity Equation. American Economic Review 69, no. 1:** 106-116.
- Bader, Jeffrey A. (2012). Obama and China' s Rise: An  $\overline{\phantom{a}}$ Insider' s Account of America' s Asia Strategy. **Washington, D.C.: Brookings Institution Press.**

### *What can you do when you can't find the books or journals?*

- · Books are checked out
	- Make a request
	- Apply an interlibrary loan
- Books are on processing
	- Request a priority for an on-processing item
- Books are located at other campuses / compact storage
	- $-$  Checked-out $\rightarrow$  make a request
	- $-$  Available  $\rightarrow$  Request items from other campuses / compact storage
- Not a TKU holding
	- Request a Purchase
	- Apply an interlibrary loan

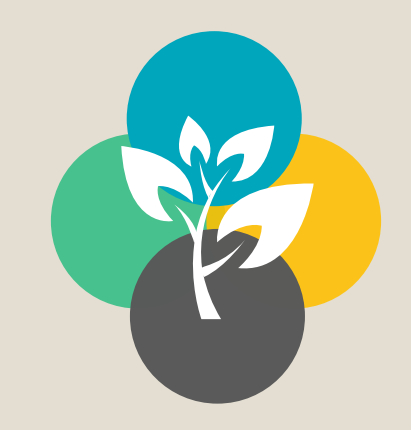

## Access to Databases

### *How to use databases and which database I can use?*

### *Start form www.lib.tku.edu.tw*

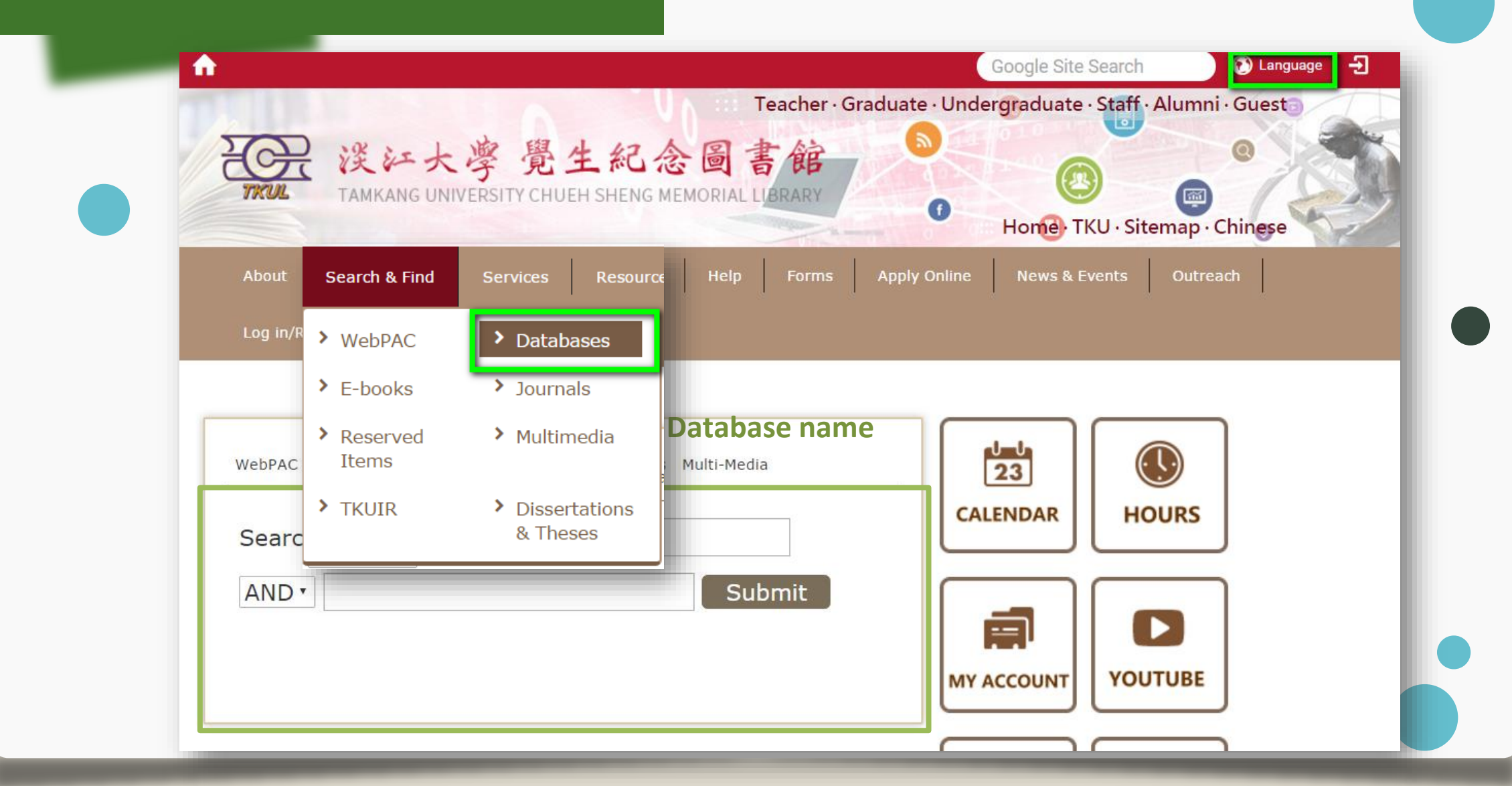

## *ProQuest*

- ⇀ **Multi-subject include business、area study、social science**
- ⇀ **Multi-source type (scholar papers、newspapers..)**

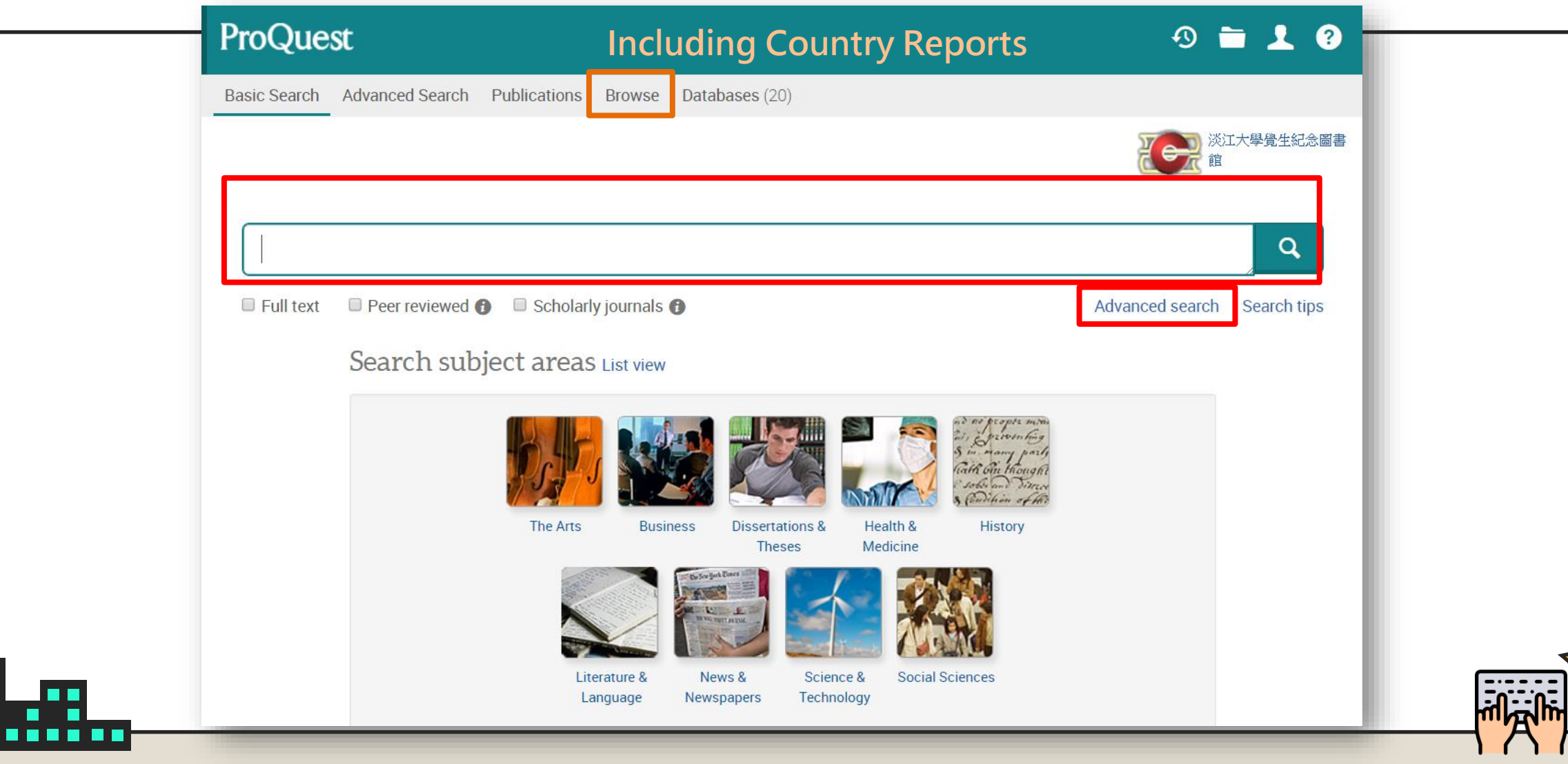

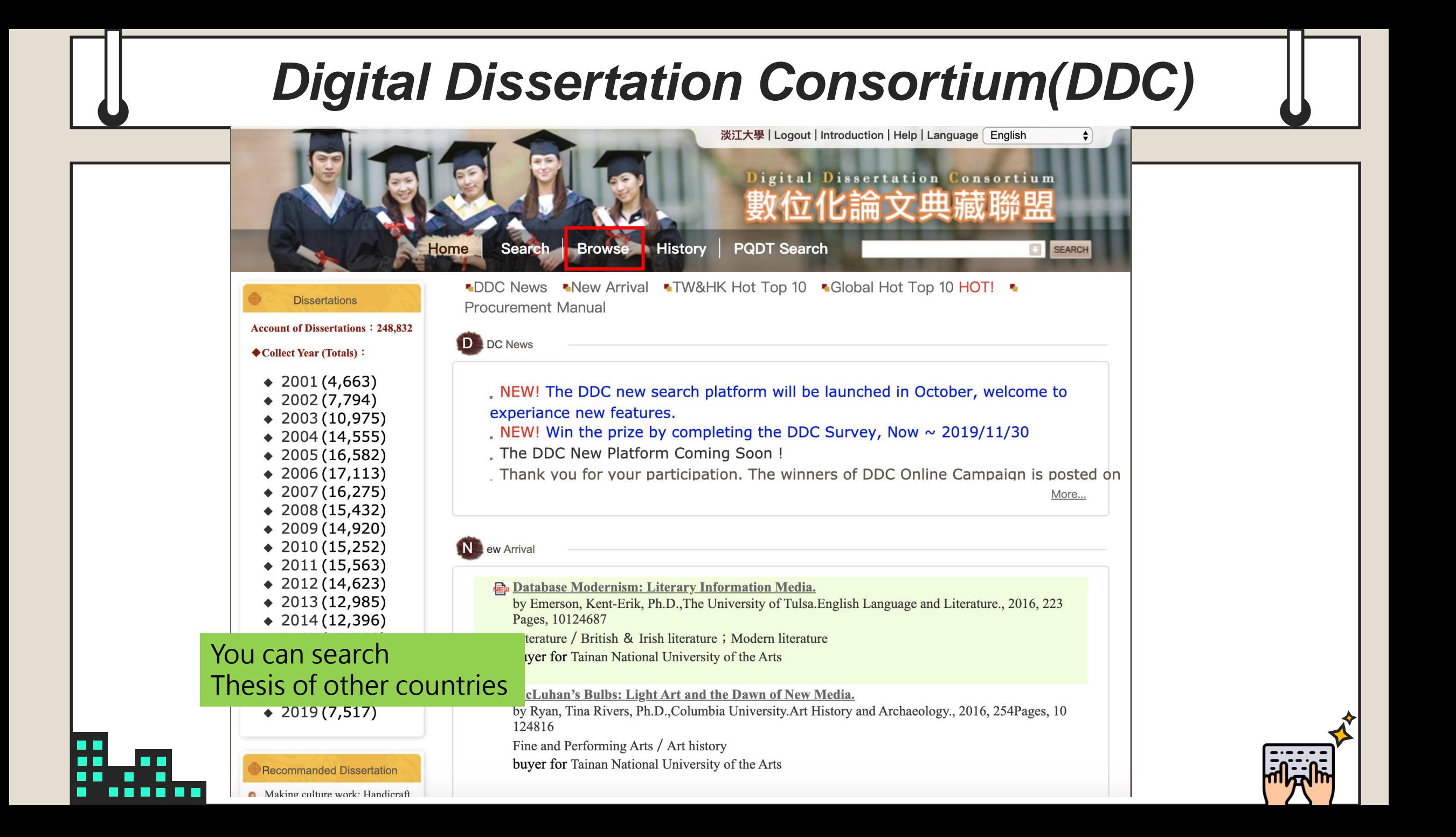

# *Scopus*

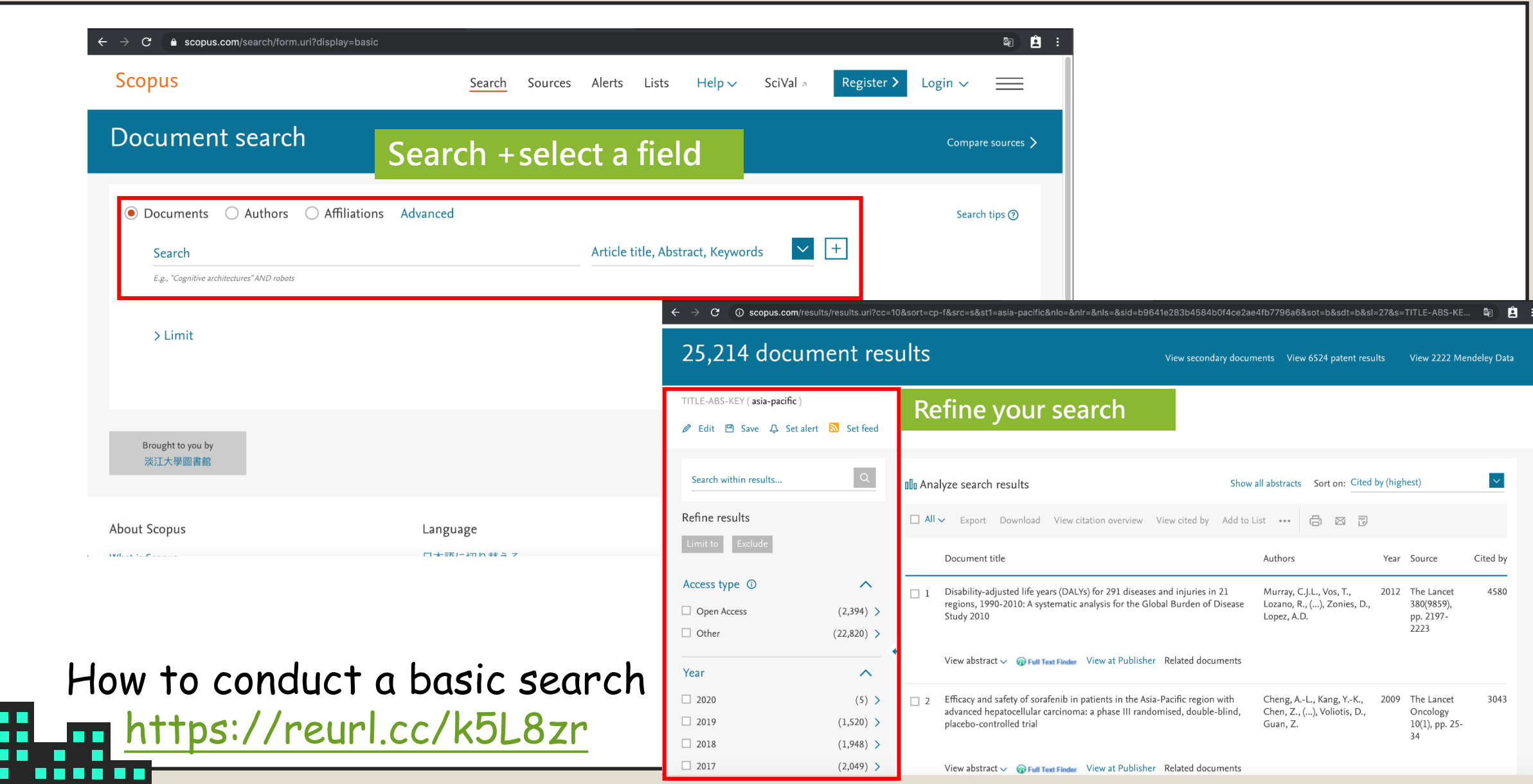

# **REVIEW**

- Use databases and try to find some papers about
	- "climate change and American"
	- Start from choosing keywords
	- Any resources / database / language
	- Sharing about why you choosing those keywords and why using this database?

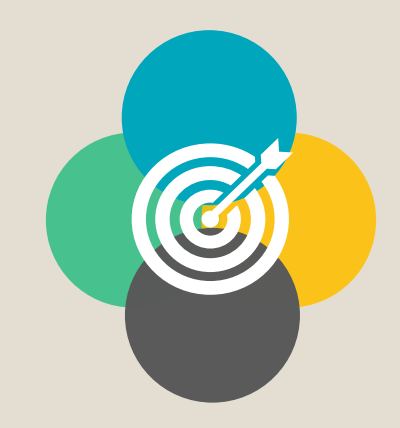

## Turnitin&Endnote

## Turnitin

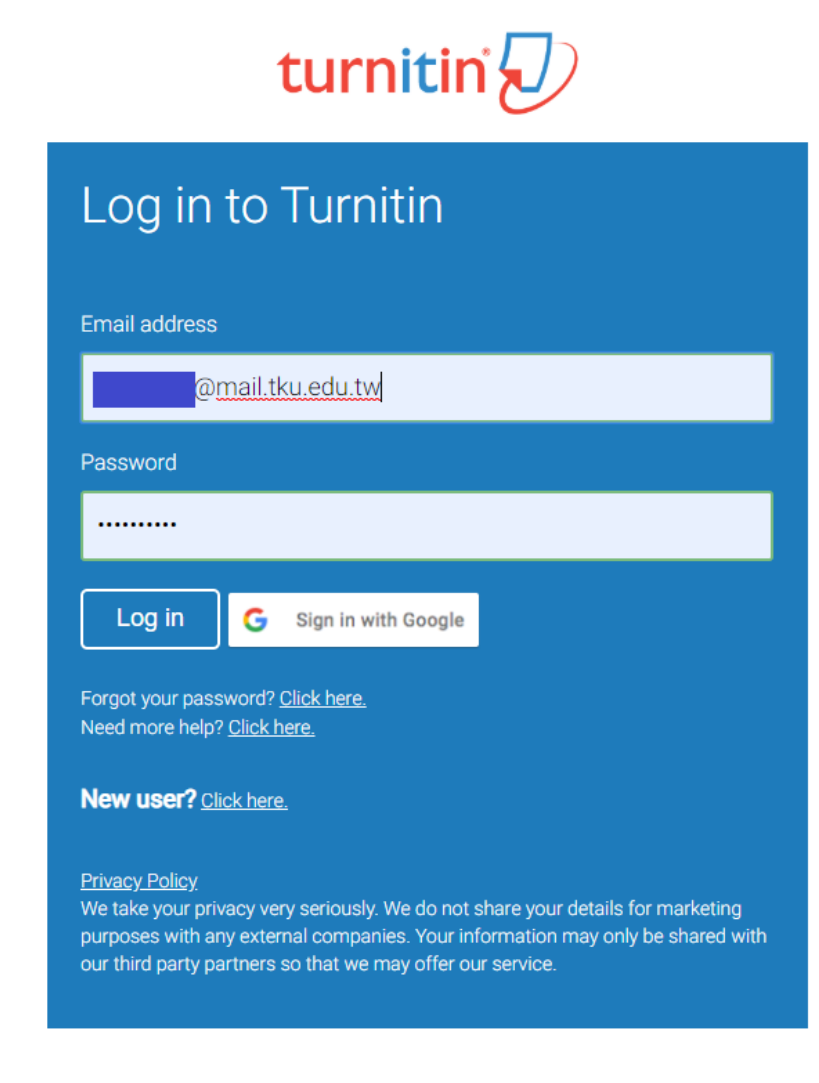

### $\Box$  It can scan for text similarities by

comparing academic or any other written material/work against a myriad of databases of published and unpublished materials.

□ It can generate a color coded similarity index report specifying the extent of text matching detected in that piece of work.

## *Turnitin*

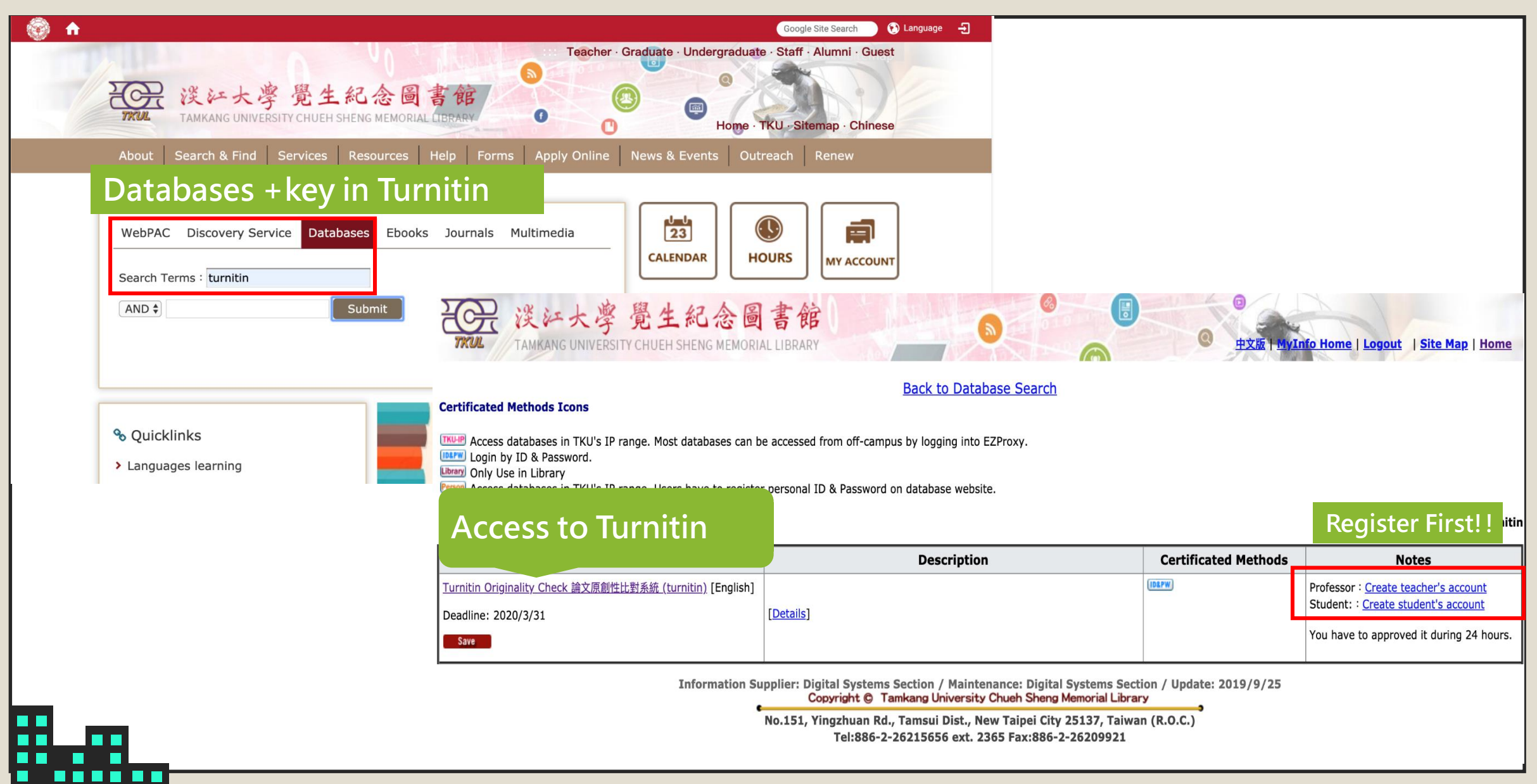

## *Turnitin*

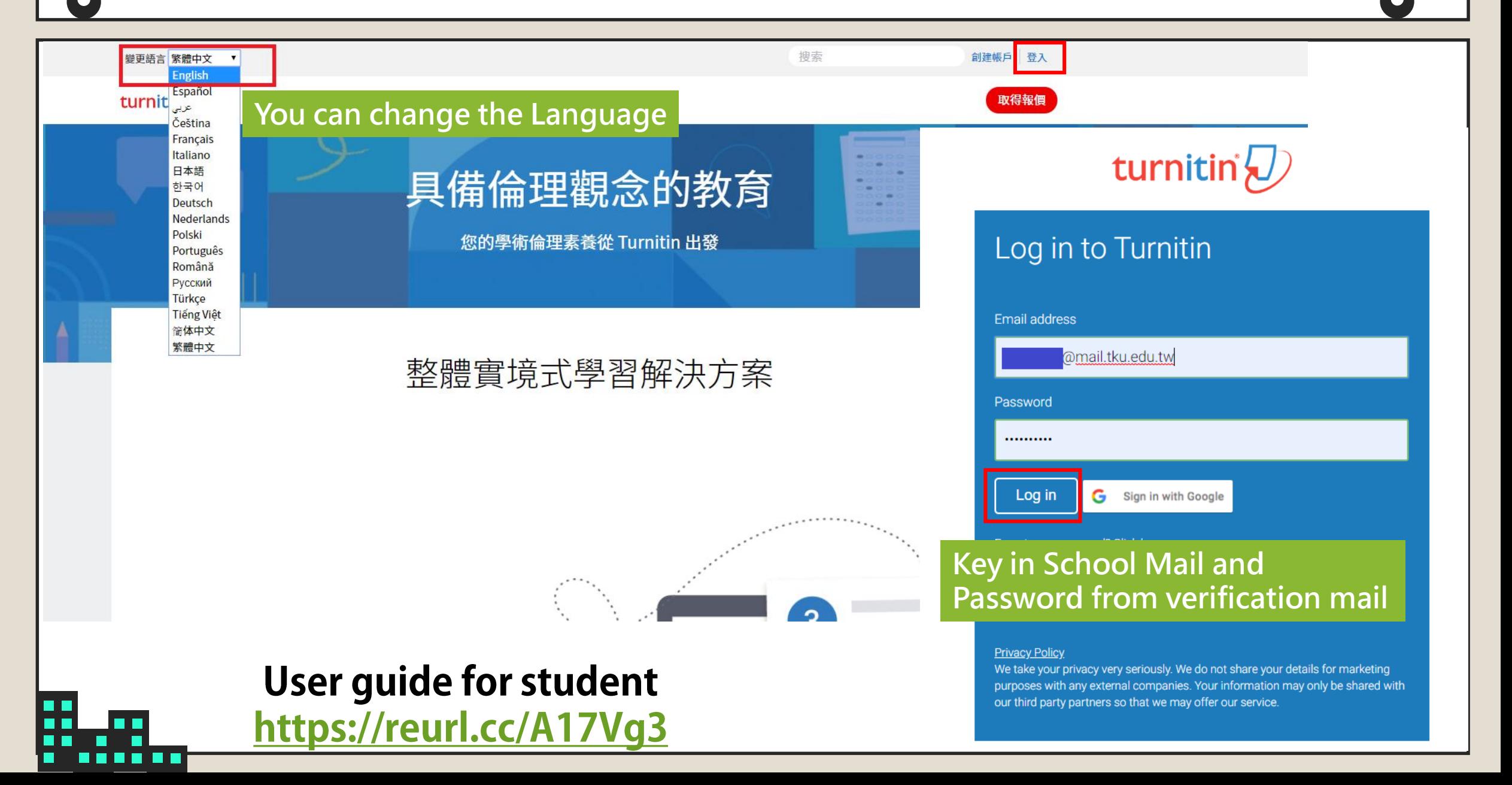

## *Endnote*

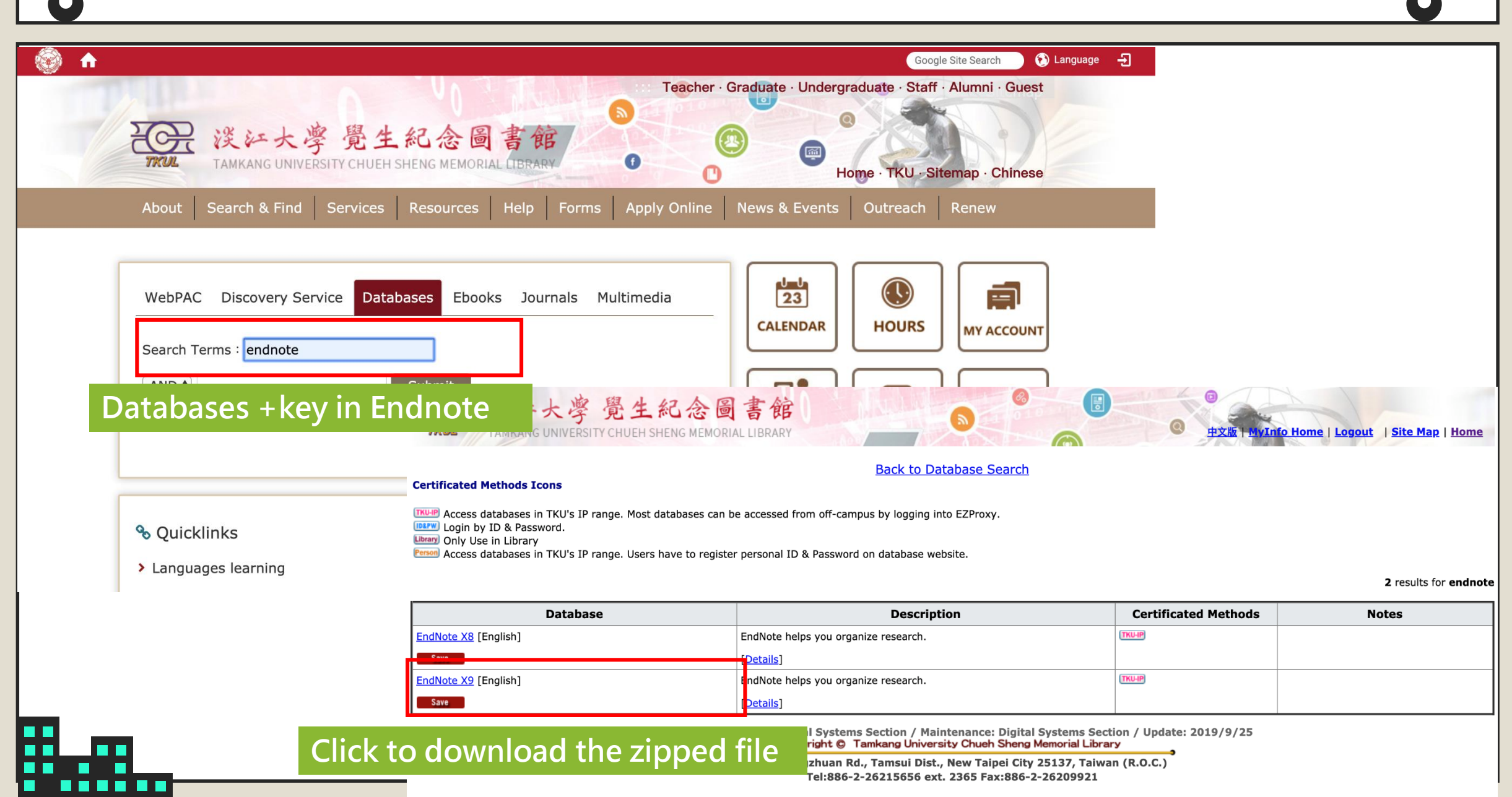

## **Endnote**

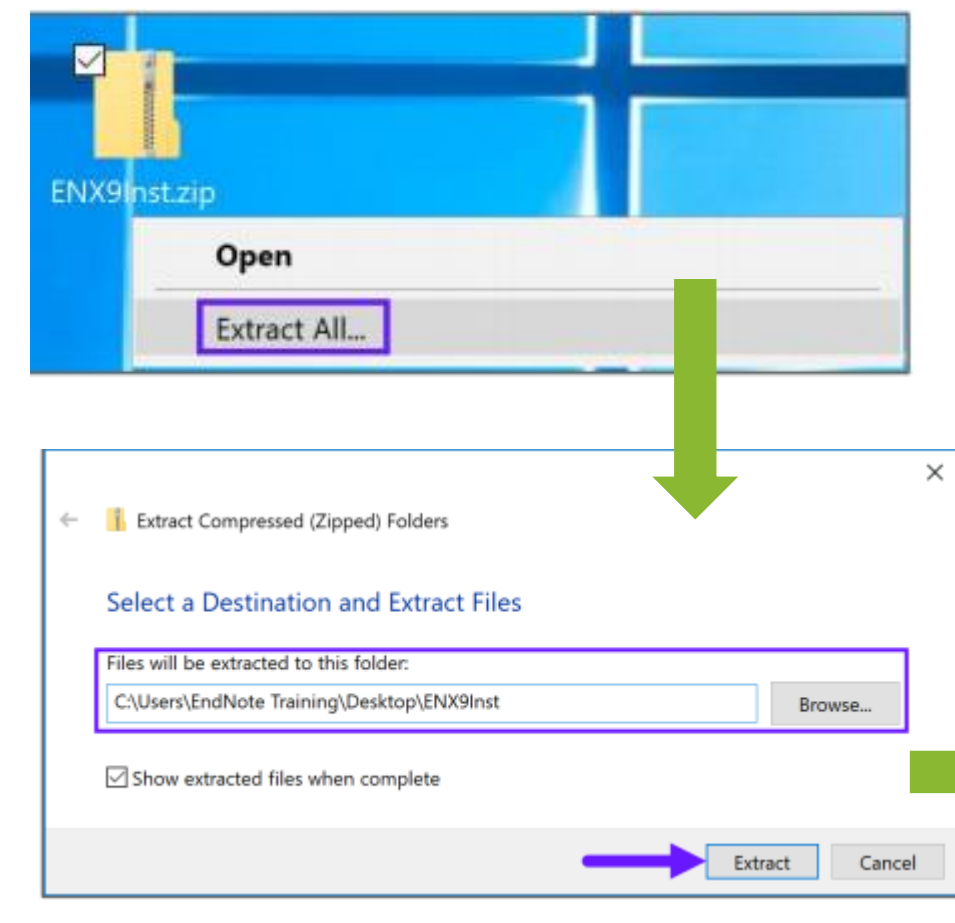

### **Quick start-How-To Book** https://reurl.cc/NaRyOp

- First you will download a zipped file which containing two files, an ENX9Inst.msi installer and a license.dat file.
- These two files must be **together in the same folder** for the installation to run without asking for a product key.
	- Right-click on the file, then select the **Extract All** option as shown below.

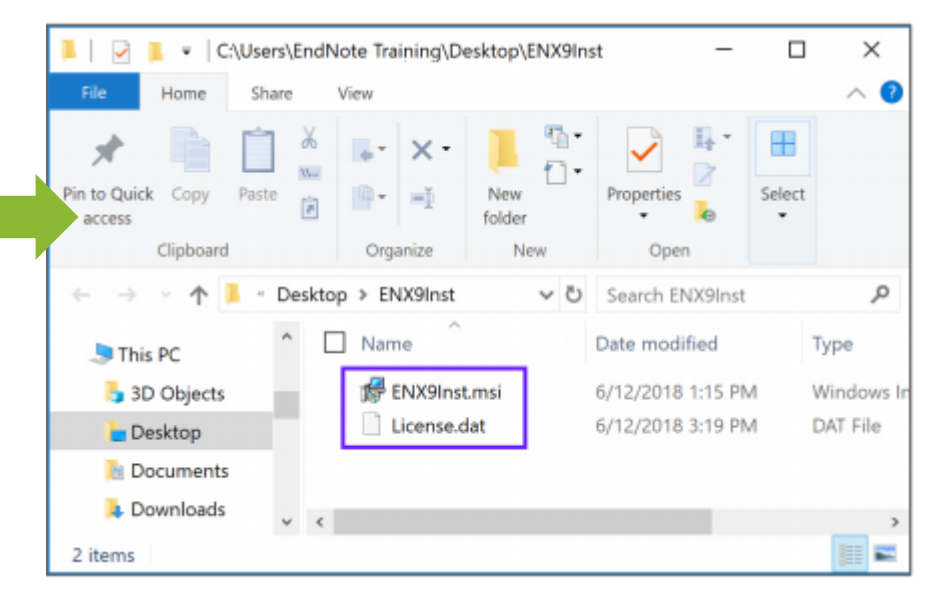

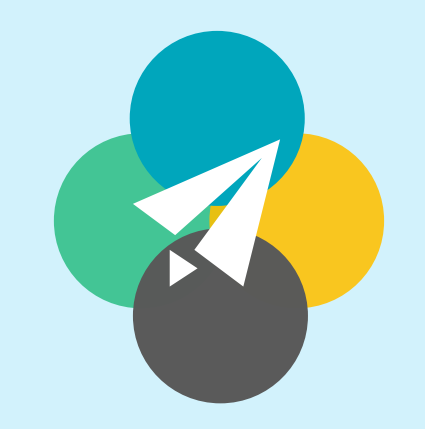

## Thank You For Watching